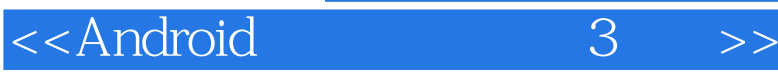

书名:<<Android基础教程 (第3版)>>

13 ISBN 9787115232878

10 ISBN 7115232873

出版时间:2010-8

[ ] Ed Burnette

译者:田俊静,张波,黄湘情 等

页数:201

extended by PDF and the PDF

http://www.tushu007.com

, tushu007.com

 Android是一款针对手机的全新开源软件工具包,它由谷歌和开放手机联盟(Open Handset Alliance Android有望在数年内遍布于数百万部手机和其他移动设备,从而成为应用程序开发人员的主要平台。  $\mathbb A$ ndroid $\mathbb A$ Android Symbian iPhone Windows Mobile BlackBerry Java Mobile Edition, IAnux Mobile LiMo 人,我们的是我们的第一个影响。<br>第一个数字是:我们的第一个影响,我们的第一个影响,我们的第一个影响,我们的是:我们的第一个影响,我们的第一个影响,我们的是:我们 android and  $\mathbb{R}$  and  $\mathbb{R}$  and  $\$ Linux Internet Mashup Android

 $GPS$  $SQL$ 

<<Android 3 >>

, tushu007.com

 $,$  tushu007.com

 $\leq$  < Android 3 >>

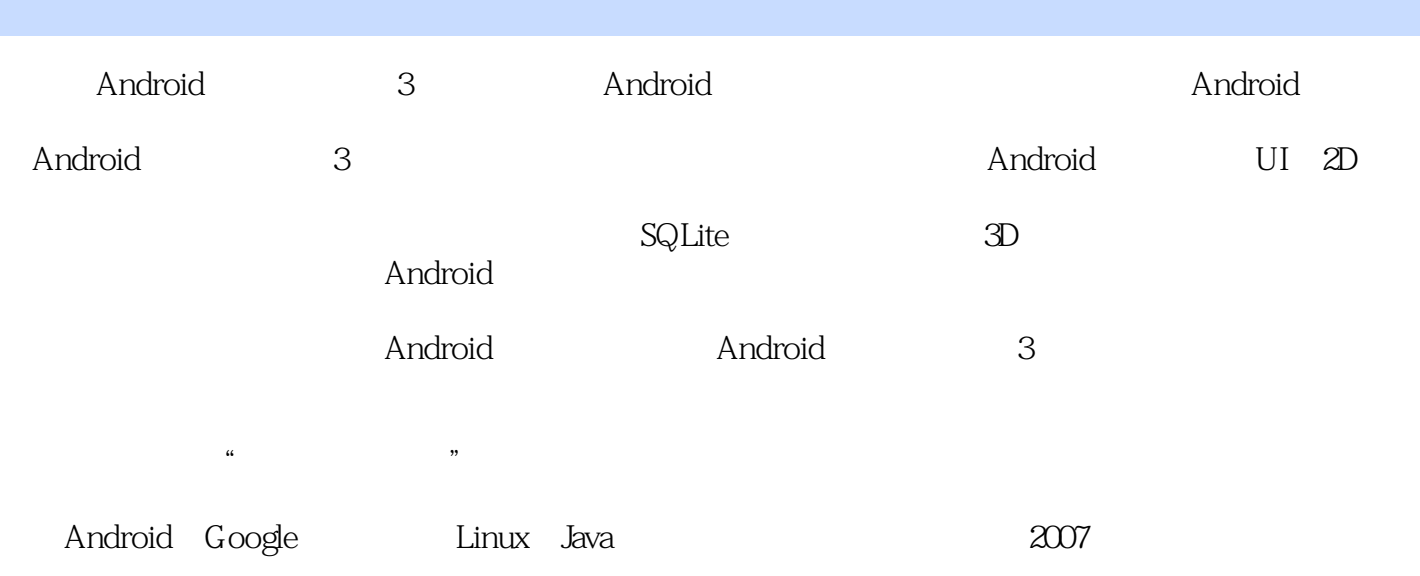

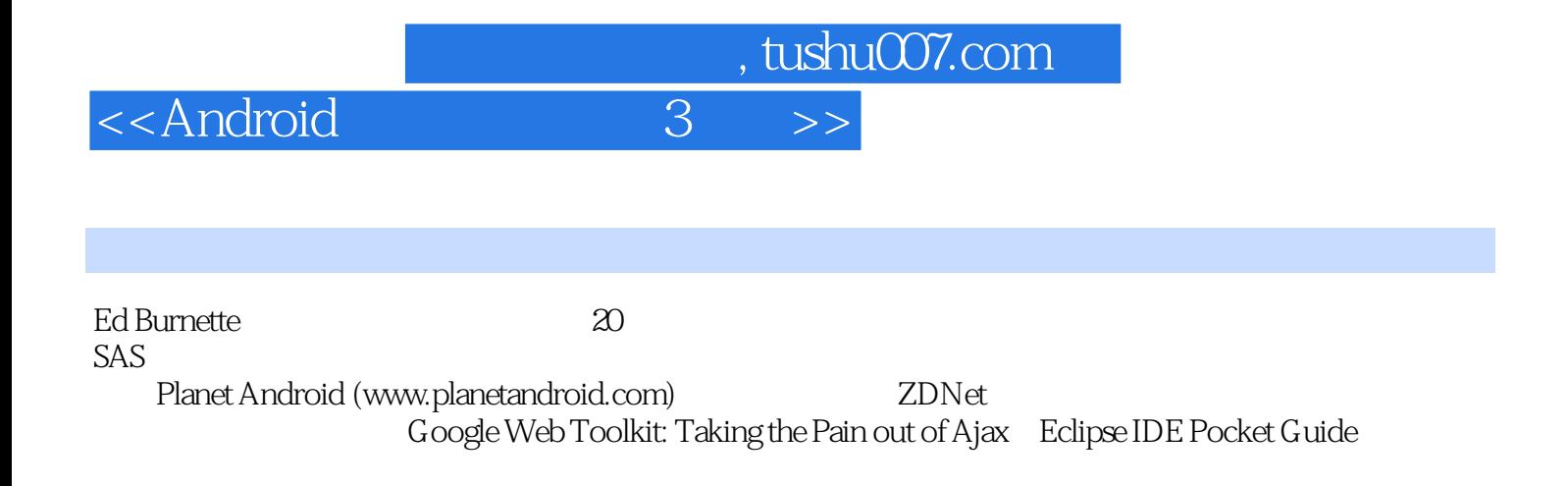

## <<Android 3 >>

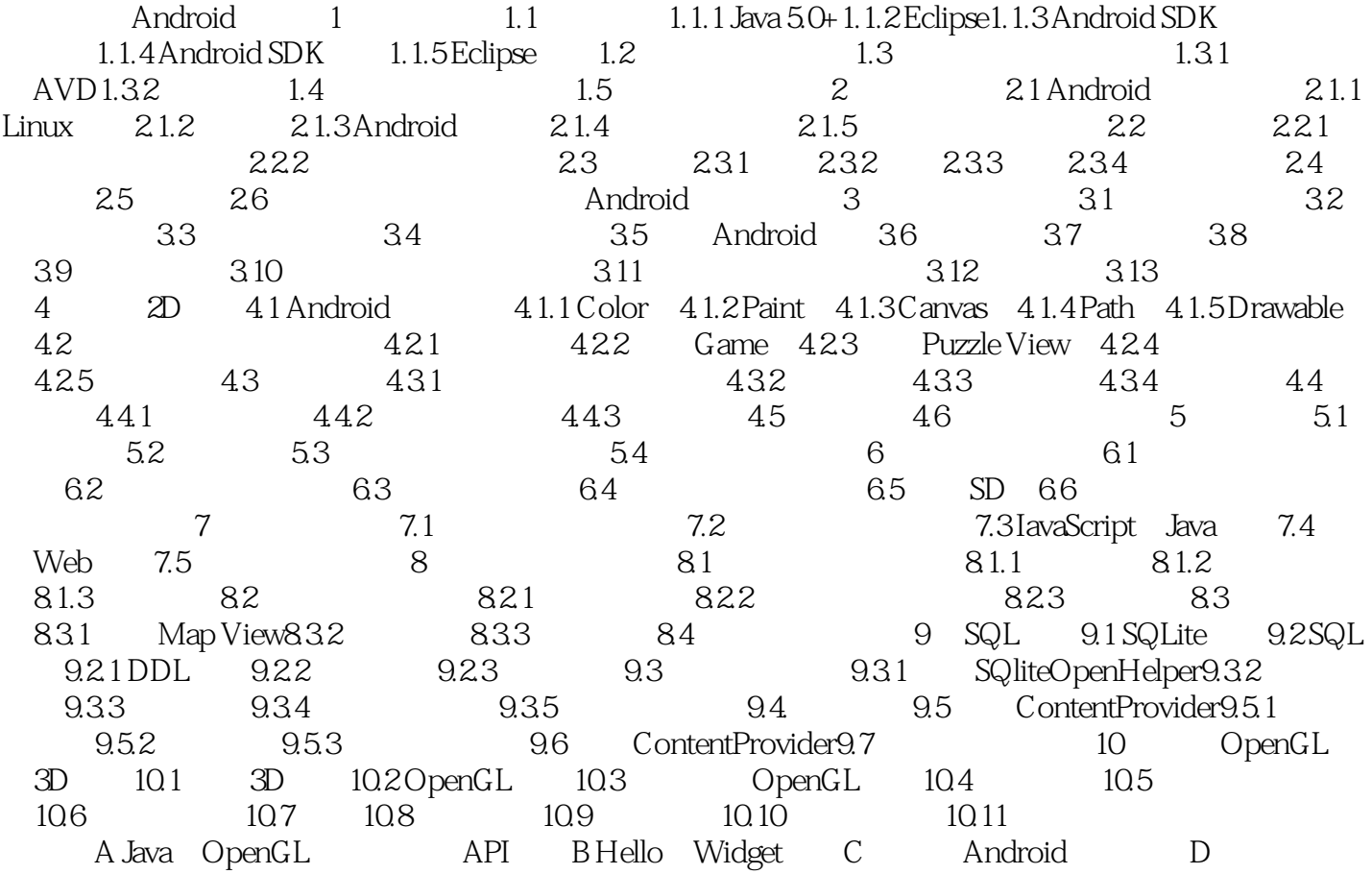

 $,$  tushu007.com

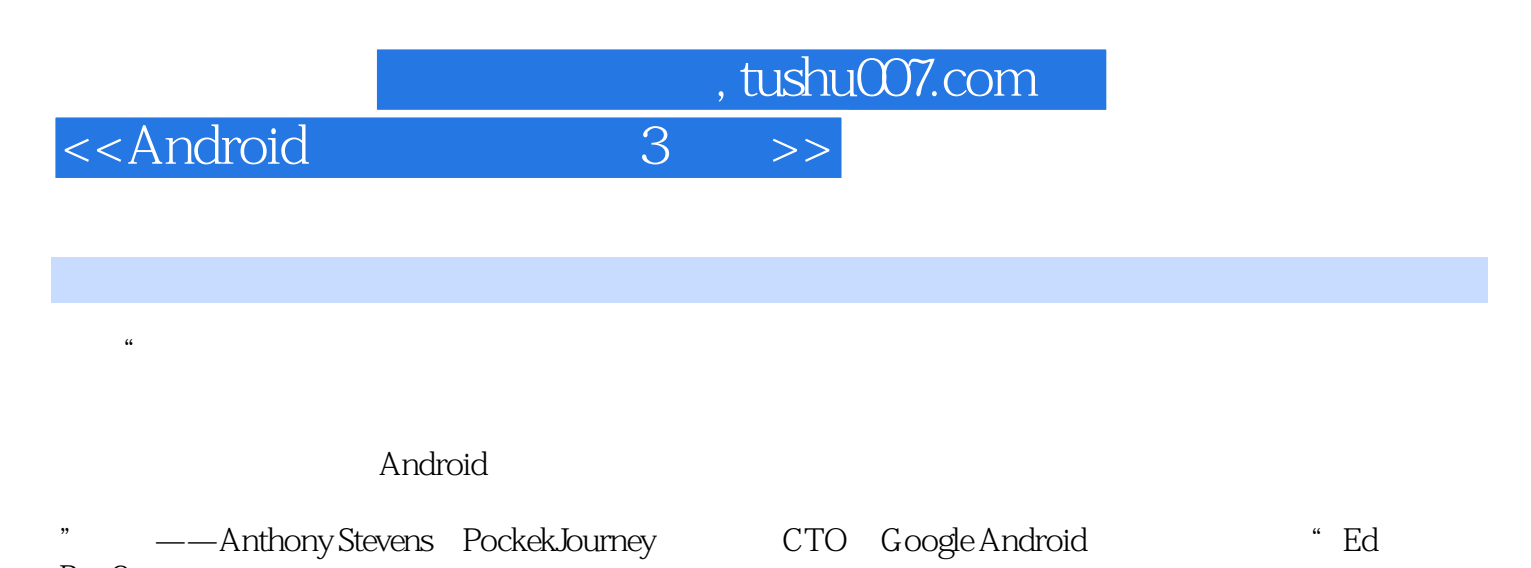

Bun3ette

仅凭2D和3D图形方面的内容。

Android<br>Mark Murphy Co

-- Mark Murphy CommonsWare

Pragmatic

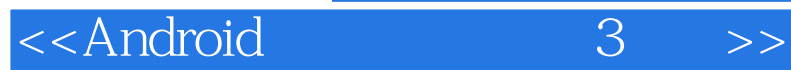

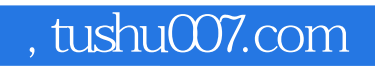

本站所提供下载的PDF图书仅提供预览和简介,请支持正版图书。

更多资源请访问:http://www.tushu007.com